## Package 'msgps'

January 27, 2019

Type Package

Title Degrees of Freedom of Elastic Net, Adaptive Lasso and Generalized Elastic Net

Version 1.3.1

Date 2012-5-17

Author Kei Hirose

Maintainer Kei Hirose <mail@keihirose.com>

Description Computes the degrees of freedom of the lasso, elastic net, generalized elastic net and adaptive lasso based on the generalized path seeking algorithm. The optimal model can be selected by model selection criteria including Mallows' Cp, bias-corrected AIC (AICc), generalized cross validation (GCV) and BIC.

License GPL  $(>= 2)$ 

URL <http://www.keihirose.com/> Encoding UTF-8 Repository CRAN Date/Publication 2019-01-27 11:55:47 UTC NeedsCompilation yes

### R topics documented:

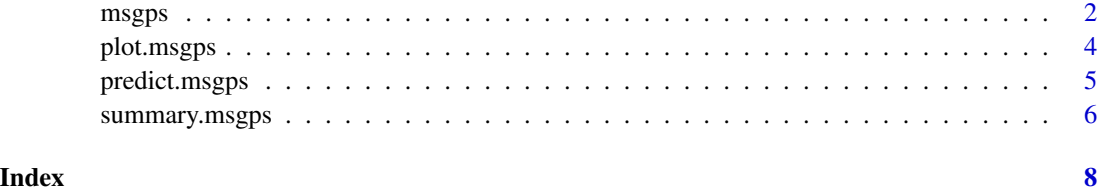

#### <span id="page-1-0"></span>Description

This package computes the degrees of freedom of the lasso, elastic net, generalized elastic net and adaptive lasso based on the generalized path seeking algorithm. The optimal model can be selected by model selection criteria including Mallows' Cp, bias-corrected AIC (AICc), generalized cross validation (GCV) and BIC.

#### Usage

```
msgps(X,y,penalty="enet", alpha=0, gamma=1, lambda=0.001, tau2, STEP=20000,
STEP.max=200000, DFtype="MODIFIED", p.max=300, intercept=TRUE, stand.coef=FALSE)
```
#### Arguments

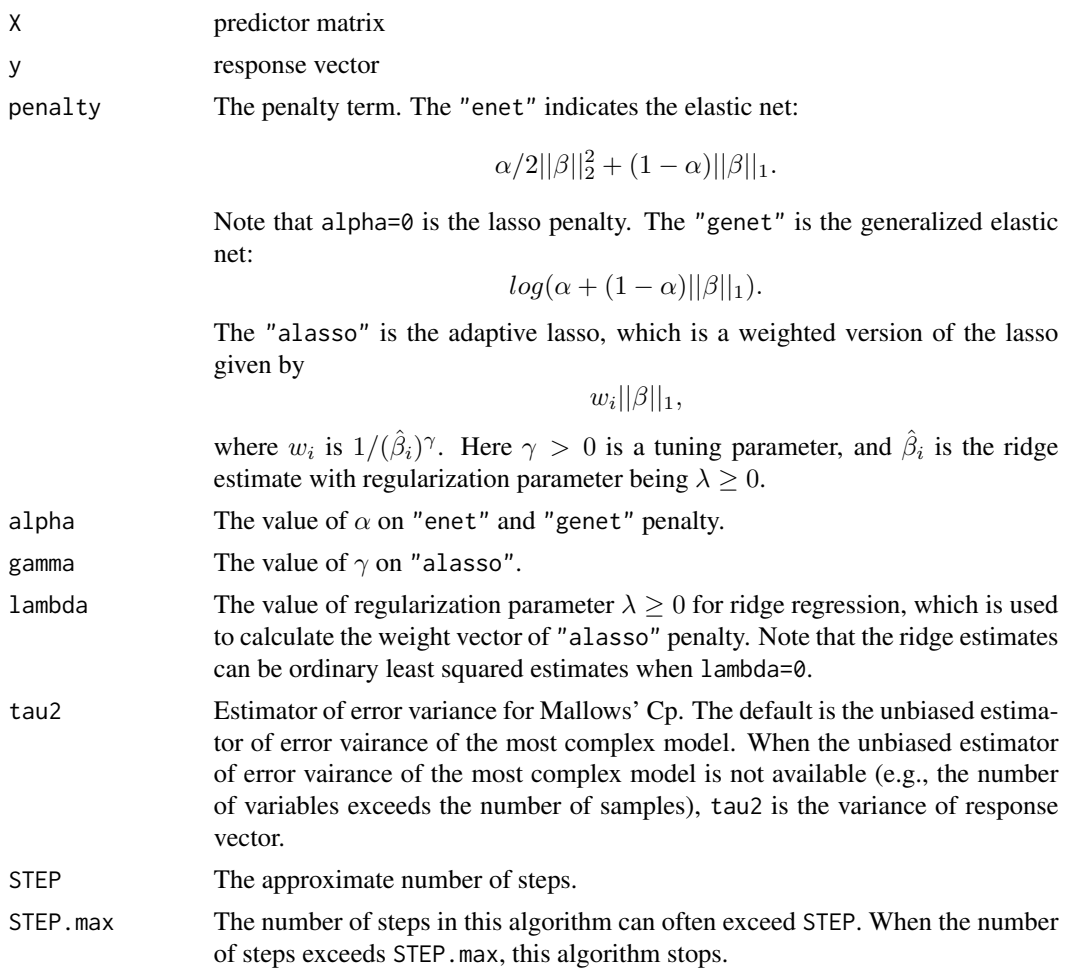

#### msgps 3 and 3 and 3 and 3 and 3 and 3 and 3 and 3 and 3 and 3 and 3 and 3 and 3 and 3 and 3 and 3 and 3 and 3 and 3 and 3 and 3 and 3 and 3 and 3 and 3 and 3 and 3 and 3 and 3 and 3 and 3 and 3 and 3 and 3 and 3 and 3 and

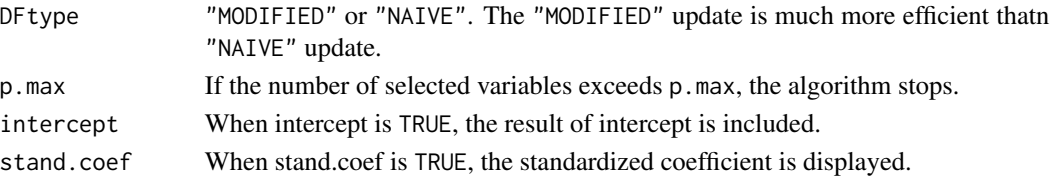

#### Author(s)

Kei Hirose <mail@keihirose.com>

#### References

Friedman, J. (2008). Fast sparse regression and classification. Technicalreport, Standford University.

Hirose, K., Tateishi, S. and Konishi, S.. (2011). Efficient algorithm to select tuning parameters in sparse regression modeling with regularization. arXiv:1109.2411 (arXiv).

#### See Also

coef.msgps, plot.msgps, predict.msgps and summary.msgos objects.

#### Examples

```
#data
X <- matrix(rnorm(100*8),100,8)
beta0 <- c(3,1.5,0,0,2,0,0,0)
epsilon <- rnorm(100,sd=3)
y <- X %*% beta0 + epsilon
y \leftarrow c(y)#lasso
fit \leq msgps(X, y)summary(fit)
coef(fit) #extract coefficients at t selected by model selection criteria
coef(fit,c(0, 0.5, 2.5)) #extract coefficients at some values of t
predict(fit,X[1:10,]) #predict values at t selected by model selection criteria
predict(fit,X[1:10,],c(0, 0.5, 2.5)) #predict values at some values of t
plot(fit,criterion="cp") #plot the solution path with a model selected by Cp criterion
#elastic net
fit2 <- msgps(X,y,penalty="enet",alpha=0.5)
summary(fit2)
#generalized elastic net
fit3 <- msgps(X,y,penalty="genet",alpha=0.5)
summary(fit3)
#adaptive lasso
fit4 <- msgps(X,y,penalty="alasso",gamma=1,lambda=0)
```
<span id="page-3-0"></span>

#### Description

This functions predicts fitted values from a "msgps" object.

#### Usage

```
## S3 method for class 'msgps'
plot(x, criterion="cp", xvar="norm", yvar="coef", yvar.dflasso=TRUE,
stand.coef=TRUE, plot.step = 1000, col=TRUE,...)
```
#### Arguments

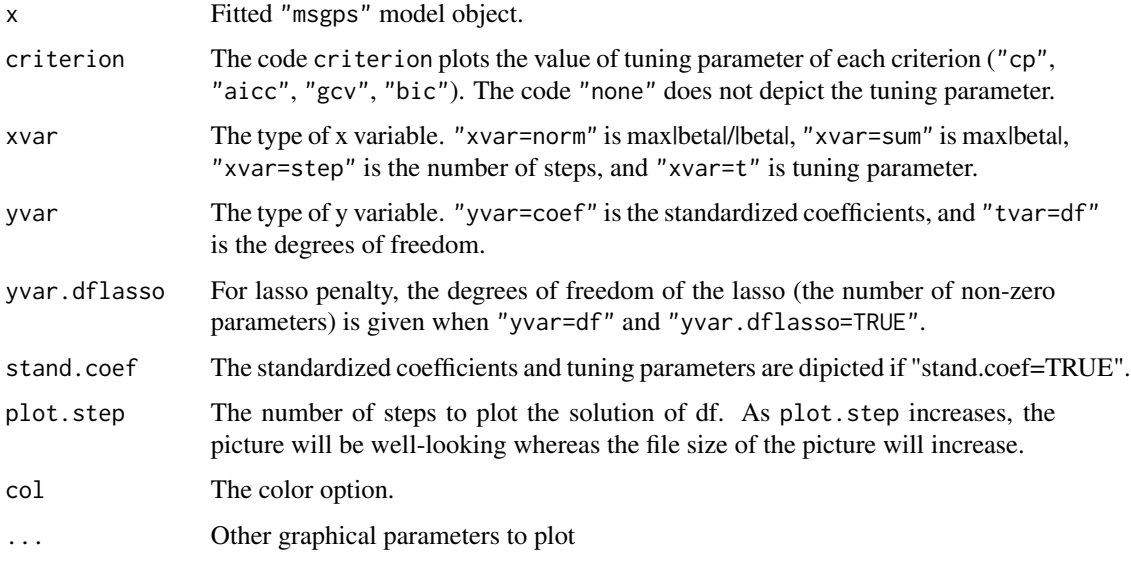

#### Value

The object returned depends on type.

#### Author(s)

Kei Hirose <mail@keihirose.com>

#### See Also

coef.msgps, predict.msgps and summary.msgps objects.

#### <span id="page-4-0"></span>predict.msgps 5

#### Examples

```
#data
X <- matrix(rnorm(100*8),100,8)
beta0 <- c(3,1.5,0,0,2,0,0,0)
epsilon <- rnorm(100,sd=3)
y \le - X %*% beta0 + epsilon
y \leftarrow c(y)#fit
fit \leftarrow msgps(X, y)plot(fit,criterion="cp") #plot the solution path with a model selected by Cp criterion
```
predict.msgps *make predictions from a "msgps" object.*

#### Description

This functions predicts fitted values via msgps function.

#### Usage

```
## S3 method for class 'msgps'
predict(object, X, tuning,...)
## S3 method for class 'msgps'
coef(object, tuning,...)
```
#### Arguments

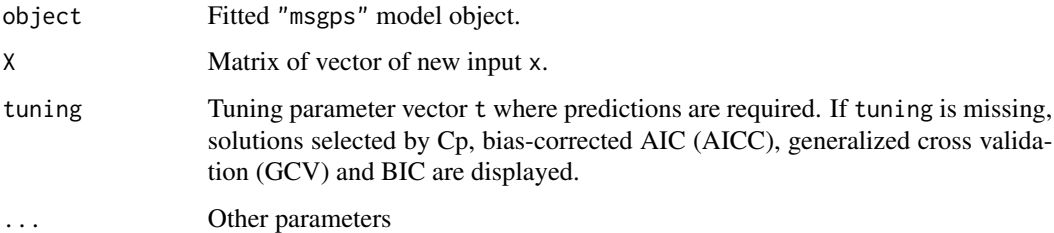

#### Value

The object returned depends on type.

#### Author(s)

Kei Hirose <mail@keihirose.com>

#### Examples

```
#data
X <- matrix(rnorm(100*8),100,8)
beta0 \leq c(3, 1.5, 0, 0, 2, 0, 0, 0)epsilon <- rnorm(100,sd=3)
y \le - X %*% beta0 + epsilon
y \leftarrow c(y)#fit
fit \leq msgps(X, y)coef(fit) #extract coefficients at t selected by model selection criteria
coef(fit,c(0, 0.5, 2.5)) #extract coefficients at some values of t
predict(fit,X[1:10,]) #predict values at t selected by model selection criteria
predict(fit,X[1:10,],c(0, 0.5, 2.5)) #predict values at some values of t
```
summary.msgps *A summary of "msgps" object..*

#### Description

This functions summarizes the "msgps" object.

#### Usage

```
## S3 method for class 'msgps'
summary(object, digits=max(3, getOption("digits") - 3), num.result = 20,
coef.result=100,...)
```
#### Arguments

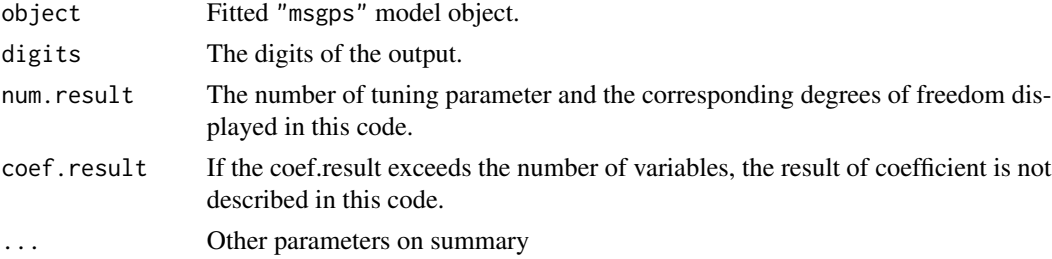

#### Value

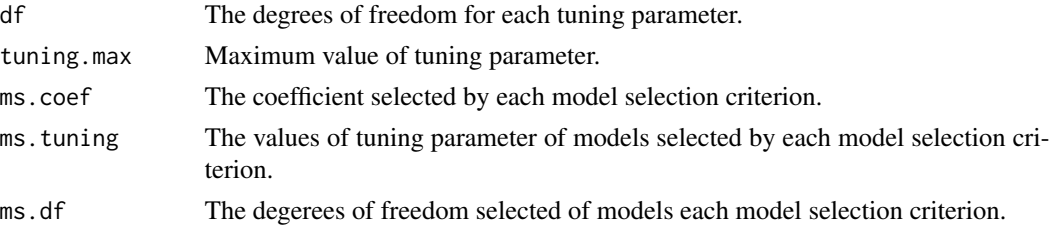

<span id="page-5-0"></span>

#### summary.msgps

#### Author(s)

Kei Hirose <mail@keihirose.com>

### Examples

```
#data
X <- matrix(rnorm(100*8),100,8)
beta0 <- c(3,1.5,0,0,2,0,0,0)
epsilon <- rnorm(100,sd=3)
y <- X %*% beta0 + epsilon
y \leftarrow c(y)#fit
fit \leftarrow msgps(X, y)summary(fit)
```
# <span id="page-7-0"></span>Index

∗Topic models msgps, [2](#page-1-0) plot.msgps, [4](#page-3-0) predict.msgps, [5](#page-4-0) summary.msgps, [6](#page-5-0) aicc.dfgps *(*msgps*)*, [2](#page-1-0) bic.dfgps *(*msgps*)*, [2](#page-1-0) coef.dfgps *(*predict.msgps*)*, [5](#page-4-0) coef.msgps *(*predict.msgps*)*, [5](#page-4-0) coef.step.dfgps *(*predict.msgps*)*, [5](#page-4-0) coefmat.dfgps *(*predict.msgps*)*, [5](#page-4-0) cp.dfgps *(*msgps*)*, [2](#page-1-0) dfgps *(*msgps*)*, [2](#page-1-0) gcv.dfgps *(*msgps*)*, [2](#page-1-0) msgps, [2](#page-1-0) plot.df *(*plot.msgps*)*, [4](#page-3-0)

plot.msgps, [4](#page-3-0) predict.msgps, [5](#page-4-0) print.msgps *(*msgps*)*, [2](#page-1-0)

summary.msgps, [6](#page-5-0)